## SAMSUNG\_Galaxy S24 切換頻率

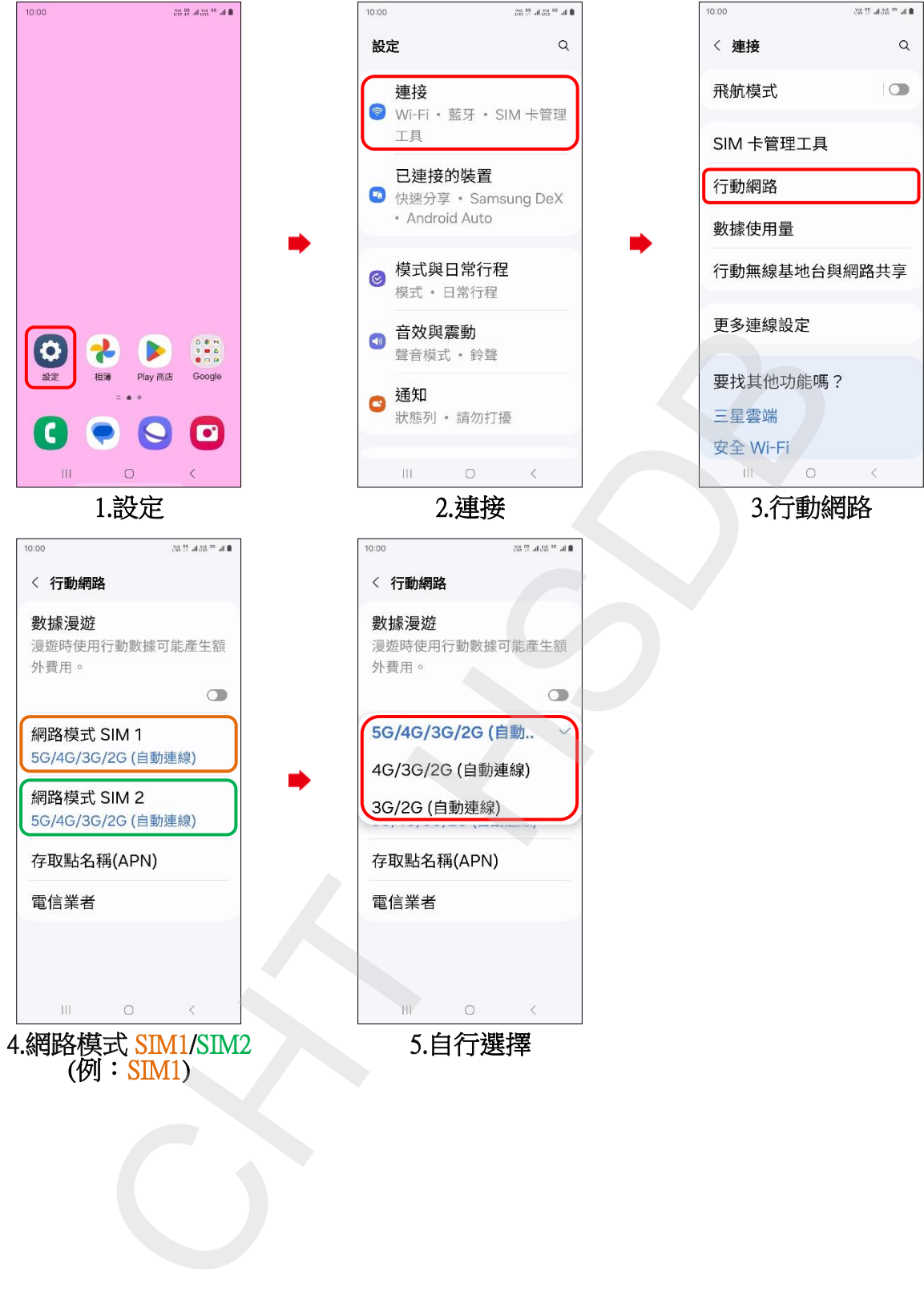